## **Numérote chaque image dans l'ordre chronologique de l'histoire.**

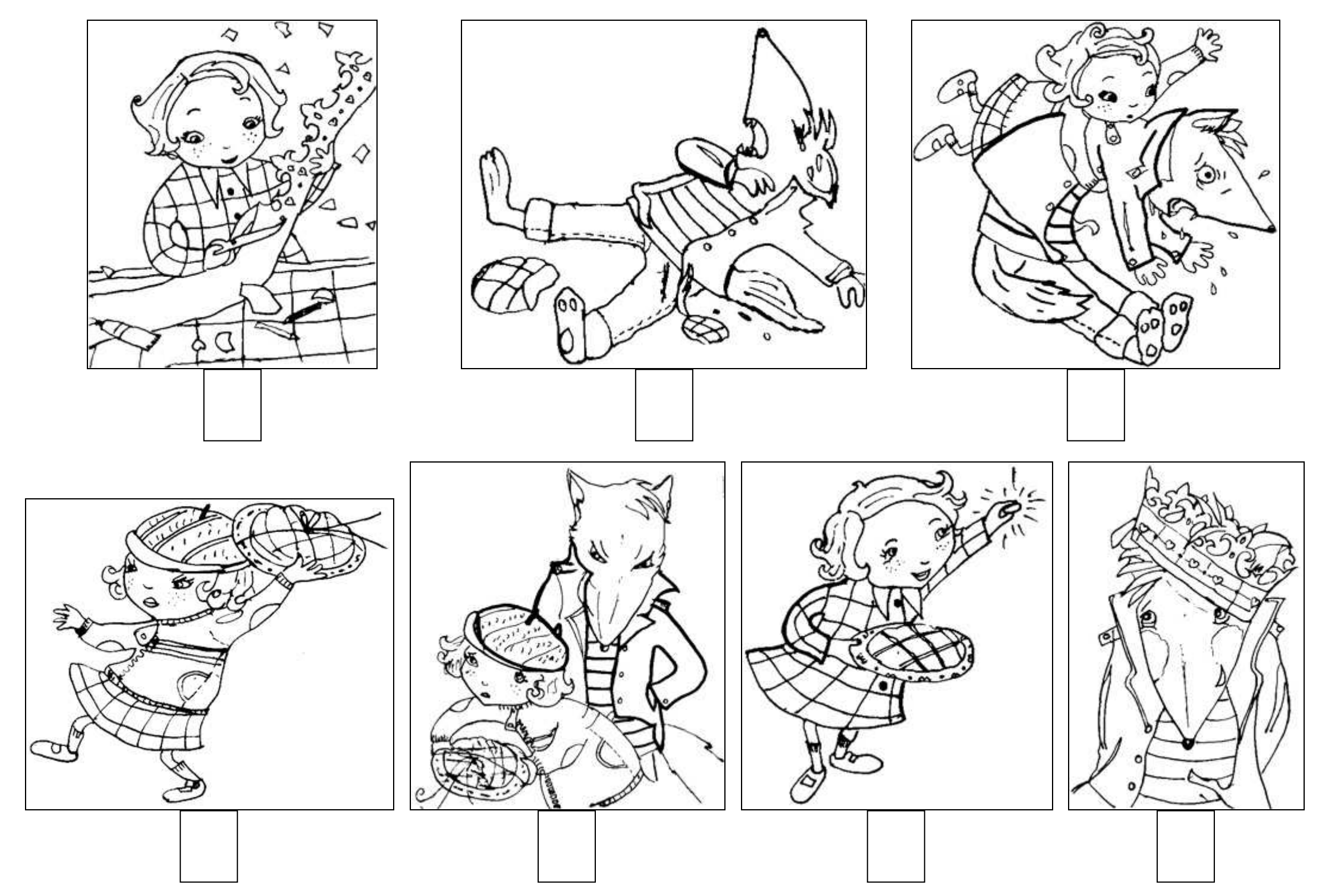